## МИНИСТЕРСТВО НАУКИ И ВЫСШЕГО ОБРАЗОВАНИЯ РОССИЙСКОЙ ФЕДЕРАЦИИ

## ФЕДЕРАЛЬНОЕ ГОСУДАРСТВЕННОЕ БЮДЖЕТНОЕ ОБРАЗОВАТЕЛЬНОЕ УЧРЕЖДЕНИЕ ВЫСШЕГО ОБРАЗОВАНИЯ «УДМУРТСКИЙ ГОСУДАРСТВЕННЫЙ УНИВЕРСИТЕТ»

Ключевой центр дополнительного образования детей «Лом научной коллаборации имени В.И. Вернадского» (ДНК им. В.И. Вернадского»)

УТВЕРЖДАЮ:

 $2022 \text{ r.}$ 

алушко Г.Ю.

Ректор ФГБОУ ВО «УдГУ»  $2022r.$ Ж Мерзлякова Г.В.

Директор ДНК им. Вернадского

Дополнительная общеобразовательная общеразвивающая программа

#### БЕСПИЛОТНЫЕ ЛЕТАТЕЛЬНЫЕ АППАРАТЫ

#### В ГЕОИНФОРМАЦИОННЫХ СИСТЕМАХ

Срок реализации: 1 год

Возраст обучающихся: 15-17 лет

Базовый уровень

Разработчик:

Конев Д.Б., старший преподаватель

кафедры ТМТПО ИППСТ

г. Ижевск, 2022

В настоящее время рынок БПЛА (беспилотных летательных аппаратов) стал очень перспективной и быстроразвивающейся отраслью. Очень скоро беспилотные летательные аппараты станут неотъемлемой частью повседневной жизни: они будут использоваться не только в СМИ и развлекательной сферах, но и в изучении и совершенствовании городской инфраструктуры, страховании, сельском хозяйстве и обеспечении безопасности, картографии, геодезии и во многих других отраслях. Появится множество новых профессий, связанных с программированием, пилотированием и обработкой данных, полученных с БПЛА. Что в свою очередь качественно дополнит реализуемые образовательные программы в вузах.

**Дополнительная общеобразовательная общеразвивающая программа** «Беспилотные летательные аппараты в геоинформационных системах» имеет техническую направленность.

Современное состояние общества требует интенсивного развития передовых наукоемких инженерных дисциплин, масштабного возрождения производств и глубокой модернизации научно-технической базы. В связи с этим ранняя инженерная подготовка подростков по профильным техническим дисциплинам, дальнейшая профессиональная ориентация в секторы инновационных производств особенно важна.

Развитие геоинформационных систем (ГИС) обусловило использование пространственных данных во всех областях жизнедеятельности общества. В настоящее время существуют различные специальные геоинформационные системы, которые предоставляют возможность анализировать и совершать различные действия с геопространственными данными. При организации и ведении ГИС приоритетной задачей является обеспечение точности и актуальности информации. Данные можно получать из разных источников, но для правильных и своевременных стратегических решений данные необходимо получать как можно быстрее и мобильнее. Наиболее перспективное решение рассматриваемой проблемы – использование данных, полученных с беспилотного летательного аппарата (БПЛА).

По статистике на одного профильного специалиста в БПЛА-строительстве приходится более десяти специалистов в смежных направлениях (химические производства, новые материалы, системы связи и прочее). Таким образом, подготовка специалистов в отрасли БПЛА-строительства является важнейшей задачей не только опережающего технического развития, но и экономической стабильности.

## **Уровень программы**: базовый.

**Отличительные особенности** программы и новизна заключаются в ориентировании на изучение интерактивной и роботизированной техники с целью применения в геоинформационных системах. Представленная программа включает в себя кейсы, решение которых будет реализовано совместно с реальными задачами подразделений Удмуртского государственного университета, а именно с институтом естественных наук (кафедра геодезии и геоинформатики), институтом гражданской защиты и институтом удмуртской филологии, финно-угроведения и журналистики.

Таким образом, наряду с традиционным набором учебных задач для школьников, решаемых с использованием БПЛА, предлагается более профессиональная подготовка по обработке данных дистанционного зондирования (полученных с БПЛА) в области геодезии, картографии, защиты в чрезвычайных ситуациях и журналистики. Соответственно, школьники научатся использовать квадрокоптеры для решения реальных перспективных задач в различных отраслях народного хозяйства.

**Преемственность программы.** После обучения по программе, обучающиеся получат знания и умения, которые позволят продолжить обучения в СУЗе или ВУЗе по технической специальности и получить востребованную профессию.

**Категория обучающихся (адресат программы).** Условия набора детей в творческое объединение: принимаются все желающие. Возраст обучающихся: 15-17 лет. Наполняемость учащихся в группах составляет – 10-12 человек.

**Сроки реализации программы, режим занятий и формы организации образовательного процесса**. Программа рассчитана на 72 часа. Срок реализации программы: 36 недель.

Режим занятий: 1 раз в неделю по 2 часа.

Формы организации деятельности обучающихся: групповая, индивидуальная, индивидуально-групповая. Методы обучения: кейс-метод, «мозговой штурм» и метод проектов.

Формы проведения занятий: лекции, практические занятия, семинары, решение кейсов, соревнования, выполнение проектов.

### **Форма обучения**

Очная с применением дистанционных образовательных технологий.

Основные организационные формы педагогической деятельности при использовании дистанционных образовательных технологий: видеозанятия, видеолекция, мультимедиа лекции, практические занятия по решению задач. При дистанционном обучении могут быть организованы:

off-line консультации, которые проводятся преподавателем модуля с помощью электронной почты или в режиме телеконференции и составляют около половины времени, отводимого учебным планом;

on-line консультации, проводимые преподавателем модуля; они составляют более одной трети всего времени по учебному плану.

Для дистанционной поддержки курса в системе электронного обучения УдГУ [http://distedu.ru](http://distedu.ru/) может быть создан электронный курс, являющийся обязательным элементом обучения. Он содержит информационные материалы (в том числе фрагменты видеолекций), ссылки на внешние ресурсы, базу тестовых заданий и ситуационных задач и будет использован для текущей и итоговой аттестации, знакомства с дополнительными материалами и помощи в выполнении учебных заданий.

#### **2. Цель и задачи программы**

3

Цель: формирование начальных знаний и инженерных навыков в области проектирования, моделирования, конструирования, программирования и эксплуатации беспилотных летательных аппаратов в геоинформационных системах.

Задачи программы:

1. Обучить основным приемам сборки, программирования, эксплуатации беспилотных летательных аппаратов (квадрокоптера).

2. Сформировать знания основ теории полета, практических навыков дистанционного управления квадрокоптером.

3. Сформировать навыки аэрофотосъемки с квадрокоптера и последующей обработки полученных материалов;

4. Сформировать навыки проектной работы в группах.

## **3. Планируемые результаты**

Метапредметные:

- работать с разными источниками информации: графиками, диаграммами, схемами, технической литературой, видеоуроками;
- преобразовывать информацию из одной формы в другую: разрабатывать план, составлять таблицу, схему, макет;
- адекватно использовать речевые средства для дискуссии и аргументации своей позиции;
- оценивать результаты своей деятельности.

Личностные:

- развитие любознательности, целеустремленности и настойчивости;
- овладение социальными нормами и правилами поведения в группах и сообществах.

Предметные:

В результате освоения программы обучающийся должен знать:

- что такое БПЛА и их назначение;
- принципы конструирования БПЛА;
- основные и прикладные устройства БПЛА;
- алгоритмы программирования полетов;
- что такое геоинформационные системы;
- элементы аэросъемки и их последовательность;
- основы фотограмметрической обработки данных.

Уметь:

- настраивать БПЛА;
- выбирать конструкцию БПЛА в зависимости от поставленных задач;
- программировать траекторию полета БПЛА;
- пилотировать БПЛА с помощью FPV-оборудования;
- настраивать радиоприемники и видеооборудование;
- организовать аэрофотосъемку;
- определять местоположение объекта по глобальному позиционированию.

Владеть:

- основной терминологией в области проектирования БПЛА и геоинформационных систем;
- знаниями по устройству и применению БПЛА;
- навыками управления БПЛА;
- приемами дистанционного и автономного пилотирования;
- навыками программирования БПЛА.

## **4. Учебный план**

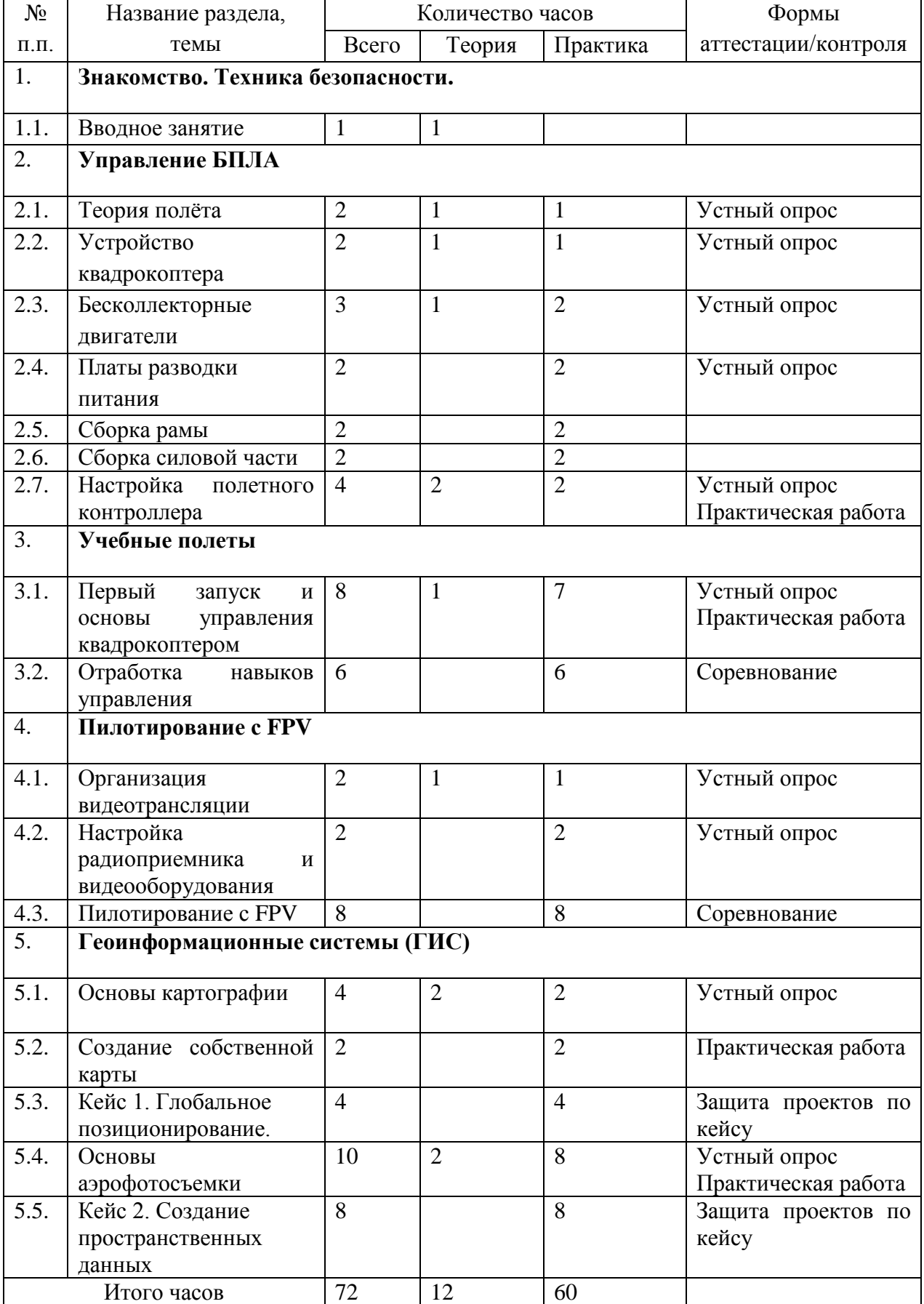

## **Содержание программы**

## **1. Знакомство. Техника безопасности.**

## **1.1. Вводное занятие**. (1ч)

**Теория** (1ч). Инструктаж по технике безопасности. Введение в беспилотную авиацию и дроностроение. Описание квадрокоптеров и их применение.

## **2. Управление БПЛА**

## **2.1**. **Теория полета** (2ч)

**Теория** (1ч). Принципы управления мультироторными системами: принцип действия, общее устройство.

**Практика** (1ч). Сборка простейших элементов конструкции квадрокоптера. Электронные регуляторы оборотов.

## **2.2. Устройство квадрокоптера** (2ч)

**Теория** (1ч). Знакомство с конструкцией квадрокоптера. Принципы конструирования. Бесколлекторные двигатели и их регуляторы хода: устройство, принципы их функционирования. Платы разводки питания: общее устройство, характеристики. Конструкция рамы квадрокоптера. Знакомство со схемой сборки электронных компонентов квадрокоптера. Безопасная работа с инструментами и оборудованием.

**Практика** (1ч) Начало работы над сборкой квадрокоптера, сборка рамы квадрокоптера согласно инструкции, пайка деталей. Работа с простым инструментом (отвертка, пассатижи).

## **2.3. Бесколлекторные двигатели** (2ч)

**Практика** (2ч). Установка бесколлекторных двигателей. Пайка двигателей и регуляторов. Ремонт и профилактические работы по поддержке их работоспособного функционирования.

## **2.4. Платы разводки питания** (2ч)

**Практика** (2ч). Платы разводки питания: общее устройство, характеристики. Электроника мультикоптерных систем, пайка регуляторов и силовых проводов к платам разводки питания.

## **2.5. Сборка рамы** (2ч)

**Практика** (2ч). Пошаговая сборка конструкции рамы. Ремонт элементов рамы и профилактические работы.

## **2.6. Сборка силовой части** (2ч)

**Практика** (2ч). Знакомство со схемой сборки электронных компонентов квадрокоптера. Электронные регуляторы оборотов. Пайка и сборка радиотехнической схемы. Установка двигателей, полетного контроллера, платы разводки питания, электронных регуляторов оборотов.

## **2.7. Настройка полетного контроллера**. (4ч)

**Теория** (2ч) Знакомство с полетным контроллером: устройство полётного контроллера, принципы его функционирования. Литий-полимерные аккумуляторы и их зарядные устройства. Безопасная работа с оборудованием.

**Практика** (2ч) Установка двигателей, полетного контроллера, платы разводки питания, электронных регуляторов оборотов. Настройка полетного контроллера квадрокоптера.

## **3. Учебные полеты**

**3.1. Первый запуск и основы управления квадрокоптером** (8ч)

**Теория** (1ч). Техника безопасности при работе с мультироторными системами и инструктаж перед первым учебным полетом.

**Практика** (7ч). Выполнение простейших элементов управления квадрокоптером: «взлёт/посадка», «удержание на заданной высоте», «вперед-назад», «влево-вправо», «точная посадка на удаленную точку». Разбор аварийных ситуаций.

## **3.2. Отработка навыков управления** (6ч)

**Практика** (6ч). Выполнение сложных элементов управления квадрокоптером и их отработка: «коробочка», «челнок», «восьмерка», «змейка», «облет по кругу». Соревнование по выполнению заданий на качество и скорость. Разбор аварийных ситуаций.

## **4**. **Пилотирование с FPV**

## **4.1**. **Организация видеотрансляции** (2ч)

**Теория** (1ч). Знакомство с оборудованием для организации видеотрансляции. Приемы его установки и настройки. Знакомство с принципами построения трасс.

**Практика** (1ч). Настройка видеотрансляции. Проверка работы и функционирования.

## **4.2. Настройка радиоприемника и видеооборудования** (2ч)

**Практика** (2ч). Настройка радиоприемника и видеооборудования. Проектирование гоночной трассы для полетов с FPV-оборудованием.

## **4.3**. **Пилотирование с FPV** (8ч)

**Практика**. Запуски квадрокоптеров, пробные полеты, отработка навыков пилотирования. Работа в симуляторе по повышению мастерства пилотирования. Проведение соревнований.

### **5. Геоинформационные системы** (ГИС)

## **5.1. Основы картографии** (4ч)

**Теория** (2ч). Изучение основ картографии. Как создаются современные карты. Особенности представления пространственных данных. Знакомство с особенностями работы с векторными данными, базовые компетенции по работе с геоинформационными системами, основы геоаналитики.

**Практика** (2ч). Работа с онлайн картами. Создание точек для построения карты и их визуализация.

## **5.2. Создание собственной карты** (2ч)

**Практика** (2ч). На основе собранных кем-то другим данных учениками индивидуально создается электронная карта, самостоятельно задав параметры ее оформления, генерализации, надписывания.

#### **5.3. Кейс 1. Глобальное позиционирование** (4ч)

**Практика** (4ч). Знакомство и разбор кейса. Базовые принципы работы ГНСС. Изучение факторов, влияющих на точность. Знакомство с современными системами навигации. Изучение примеров применения данных спутниковой навигации. Разбор принципа работы и устройства порталов, использующих ГЛОНАСС/GPS. Сравнение орбитальных характеристик различных спутниковых систем. Запись лога и визуализация на карте. Презентация решений кейса.

## **5.4. Основы аэрофотосъемки** (10ч)

**Теория** (2ч). Изучение истории аэрофотографии. Классификация носителей и съемочных аппаратов. ТТХ некоторых носителей и камер. Виды получаемых материалов. Составление классификации аэросъемки (маршрутная, линейная). Разбор основных параметров аэросъемки (высота, перекрытие, базис, интервал фотографирования). Создание полетного задания для БПЛА.

**Практика** (8ч). Подготовка БПЛА к полёту. Полевые вылеты. Ортофотосъемка местности. Набор фотографий для 3D моделирования.

### **5.5. Кейс 2. Создание пространственных данных** (8ч)

**Практика** (8ч). Особенности работы больших систем, содержащих пространственные данные, и создание непрофессиональные средства по сбору пространственных данных. Самостоятельный сбор геоданных (координатнопривязанной информации).

## **5. Организационно-педагогические условия**

Календарный учебный график:

Срок реализации программы 1 год. Начало обучения – сентябрь. Окончание обучения – май. Всего учебных недель – 36.

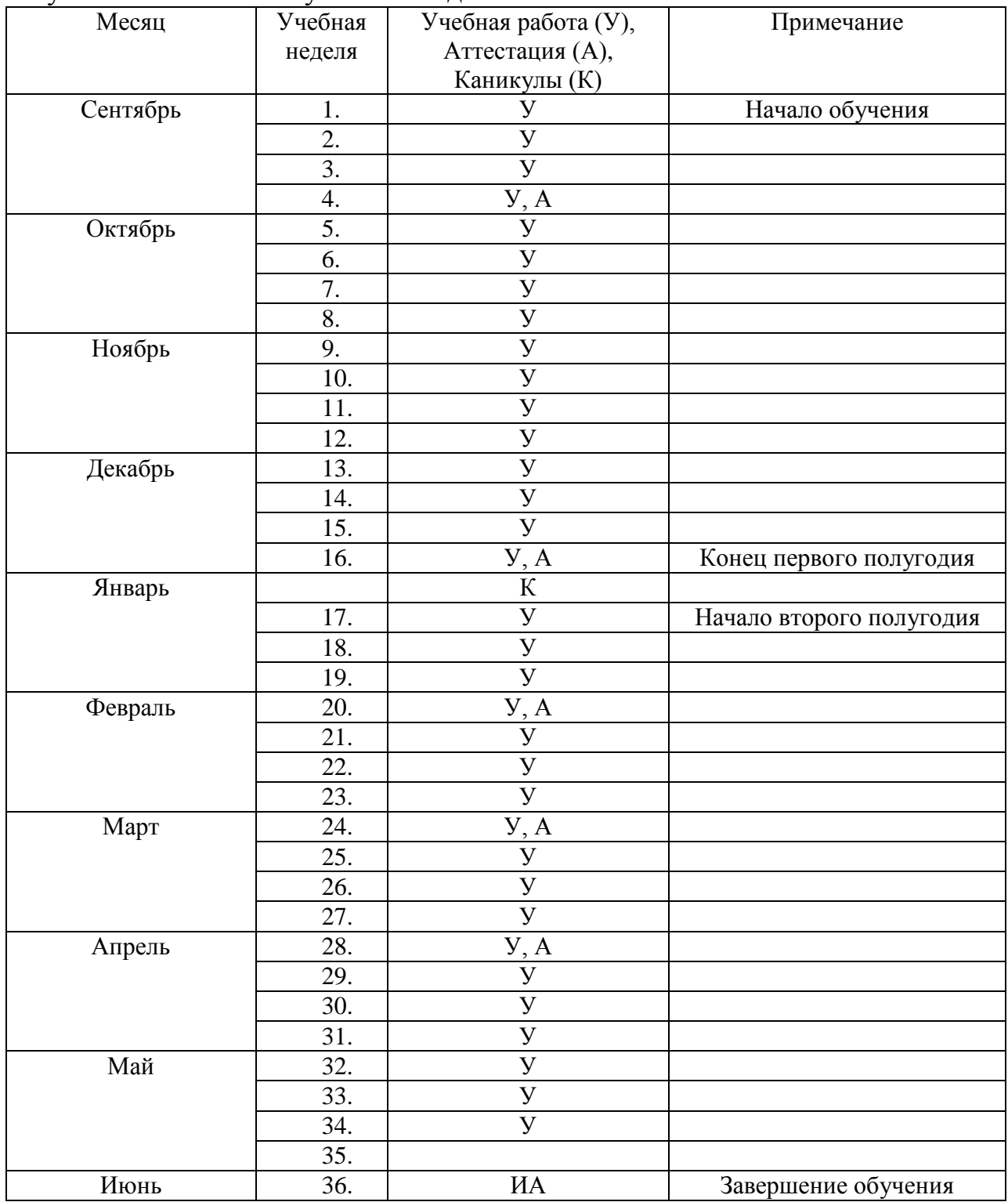

*У – учебные занятия по расписанию, А – аттестация (текущая, промежуточная), К-каникулы, ИА – итоговая аттестация.*

#### **Условия реализации программы**

Кадровые условия:

Педагогическая деятельность по реализации дополнительной общеобразовательной программы осуществляется лицами, имеющими среднее профессиональное или высшее образование и отвечающим квалификационным требованиям, указанным в квалификационных справочниках, и (или) профессиональным стандартам*.* Специалисты имеют многолетний опыт работы по направлению подготовки данной программы. Организовывать практические работы и обслуживать оборудование будут квалифицированные лаборанты и инженеры, имеющие профильное образование.

Компетенции педагогического работника, реализующего дополнительную общеобразовательную общеразвивающую программу:

• обеспечивать условия для успешной деятельности, позитивной мотивации, а также самомотивирования обучающихся;

• осуществлять самостоятельный поиск и анализ информации с помощью современных информационно-поисковых технологий;

• организовывать и сопровождать учебно-исследовательскую и проектную деятельность обучающихся, выполнение ими индивидуального проекта;

- интерпретировать результаты достижений обучающихся;
- навык программирования на языке Python;
- использовать библиотеку Tkinter;
- навык создания компьютерных игр и приложений;
- проектирование интерфейса пользователей;

• поиск и интеграция библиотек программного кода с открытых источников типа GitHub в собственный проект;

• навык работы в специализированном ПО для создания презентаций.

#### **Материально-технические условия:**

• Рабочее место обучающегося:

Ноутбук: производительность процессора (по тесту PassMark - CPU BenchMarkhttp://www.cpubenchmark.net/): не менее 2000 единиц; объем оперативной памяти: не менее 4 Гб; объем накопителя SSD/еММС: не менее 128 Гб (или соответствующий по характеристикам персональный компьютер с монитором, клавиатурой и колонками).

• Рабочее место педагога:

Ноутбук: процессор Intel Core i5-4590/AMD FX 8350 аналогичная или более новая модель, графический процессор NVIDIA GeForce GTX 970, AMD Radeon R9 290 аналогичная или более новая модель, объем оперативной памяти: не менее 4 Гб, видеовыход HDMI 1.4, DisplayPort 1.2 или более новая модель (или соответствующий по характеристикам персональный компьютер с монитором, клавиатурой и колонками);

• компьютеры должны быть подключены к единой сети Wi-Fi с доступом в интернет;

• презентационное оборудование (проектор с экраном) с возможностью подключения к компьютеру – 1 комплект;

• флипчарт с комплектом листов/маркерная доска, соответствующий набор письменных принадлежностей – 1 шт.;

• квадрокоптер  $DJI$  – не менее 2 шт.;

• поле меток;

• Wi-Fi роутер.

#### **6. Формы аттестации и оценочные материалы**

Текущий контроль осуществляется на занятиях во время лабораторных работ путем устного опроса по изученному материалу, а также при индивидуальном собеседовании в ходе консультирования по теме занятия.

Промежуточный контроль по итогам освоения раздела проходят в форме соревнований или на защите проектов по решению кейсов.

1. **Соревнования** проходят по заранее спроектированной трассе. Результат складывается из двух показателей:

• качество выполнения элементов полета (критерии: плавность, точность, отсутствие ошибок в пилотировании)

• скорость прохождения трассы

Каждый критерий оценивается по пятибалльной шкале. Баллы за время прохождения трассы начисляются в зависимости от занятого места и количества участников. Так если участников 12, то за первое место школьник получает 12 баллов, последующие – на 1 балл меньше. Итог подсчитывается суммой баллов по критериям качества выполнения элементов полета и баллом, полученным за время прохождения трассы.

2. **На защите проектов** по решению кейсов контрольные вопросы задает как педагог, так и обучающиеся. Результатом обучения по программе является готовый проект или несколько проектов.

Для оценивания продуктов проектной деятельности детей используется критериальное оценивание. Для оценивания деятельности учащихся используются инструменты само- и взаимооценивания.

На презентации своего проекта по решению кейса обучающийся отвечает на следующие вопросы:

1. Цель и задачи проекта

- 2. Для какой аудитории создавался проект
- 3. Анализ проектов-аналогов
- 4. Источники и выбор конструкции

5. Выбор использованных деталей, устройств, программ

6. Используемые механизмы интерактивности и обратной связи

7. Работа на перспективу

Критерии оценивания результатов проекта:

1. Знание понятийного аппарата и его использование при защите проекта;

2. Адекватность выбора схем и конструкций поставленным целям;

3. Умение работать с программным обеспечением и владение языком программирования;

4. Умение ставить задачи на перспективу.

По каждому критерию максимально можно получить 10 баллов. Итого максимум 40 баллов.

Контроль индивидуального творческого развития учащихся по программе проходит в два этапа:

1. Промежуточный контроль (в течение курса).

Осуществляется в процессе усвоения каждой изучаемой темы, при этом диагностируется уровень усвоения отдельных разделов программы. В процессе контроля каждого занятия создается возможность выявления уровня усвоения учебного материала, недочетов, положительных и отрицательных моментов применяемых технологий. Используются методы наблюдения, рефлексии.

2. Итоговый контроль.

В конце обучения проводится итоговая аттестация учащихся в форме защиты проектных работ по кейсам, что позволяет выявить уровень обученности, изобретательности, самостоятельности и работы в группе, а также развитие инженерного мышления учащихся.

По итогам прохождения курса выявляется уровень обученности каждого учащегося:

«Низкий уровень» (0-20 баллов) – слабое владение терминологией предмета, неумение подобрать и использовать оборудование для решения поставленной задачи. Неумение организовать свою деятельность на занятии, отсутствие творчества при выполнении практического задания (работа по образцу).

«Средний уровень» (21-30 баллов) – недостаточное знание терминов курса. Владение навыками работы с оборудованием, неумение обработать данные без помощи и подсказки.

«Высокий уровень» (31-40 баллов) – свободное владение необходимой терминологией. Уверенное владение навыками работы с оборудованием, умение организовать свое рабочее место. Творческий подход к выполнению практических работ.

### **7. Методическое обеспечение программы**

1. Тулкит «Аэроквантум» (методический инструментарий тьютора, Фонд новых форм развития образования);

2. Рабочая тетрадь педагога (Образовательная программа для преподавателей и руководителей детских технопарков «Кванториум» и центров молодежного инновационного творчества);

3. Основы проектной деятельности. Рязанов И. (Фонд новых форм развития образования);

4. Руководство для наставников проектных команд (Москва, КСП). Детские инженерные и исследовательские проекты (методические материалы, Фонд новых форм развития образования);

5. «Учимся шевелить мозгами». (Общекомпетентностные упражнения и тренировочные задания, Фонд новых форм развития образования);

6. Инженерные и исследовательские задачи (Настольное приложение к учебнометодическому пособию для наставников, Фонд новых форм развития образования).

### **8. Список литературы**

### *Список оформлен по ГОСТ Р 7.0.100–2018*

Список литературы для педагога

*Основная:*

1. Белинская Ю.С. Реализация типовых маневров четырехвинтового вертолета / Ю.С. Белинская // Молодежный научно-технический вестник. МГТУ им. Н.Э. Баумана. Электронный журнал. – 2013. – №4. – URL:<http://ainsnt.ru/doc/551872.html> (дата обращения 20.03.2020г.)

2. Гурьянов А. Е. Моделирование управления квадрокоптером / А.Е. Гурьянов // Инженерный вестник. МГТУ им. Н.Э. Баумана. Электрон. журн. 2014 №8. – URL: <http://engsi.ru/doc/723331.html> (дата обращения 20.03.2020г.)

3. Канатников А.Н., Крищенко А.П., Ткачев С.Б. Допустимые пространственные траектории беспилотного летательного аппарата в вертикальной плоскости / А.Н. Канатников, А.П. Крищенко, С.Б. Ткачев // Наука и образование. МГТУ им. Н.Э. Баумана. Электрон. журн. 2012. №3. – URL: <http://technomag.edu.ru/doc/367724.html> (дата обращения 20.03.2020г.)

4. Баева Е.Ю. Общие вопросы проектирования и составления карт для студентов специальности «картография и геоинформатика» / Е.Ю. Бабаева – Москва: Изд-во МИИГАиК, 2014. – 48 с.

5. Радиолокационные системы воздушной разведки, дешифрирование радиолокационных изображений / Под ред. Л.А. Школьного – Изд-во ВВИА им. проф. Н.Е. Жуковского, 2008. – 530 с.

*Дополнительная:*

1. Молодежный научно-технический вестник. МГТУ им. Н.Э. Баумана. Электронный журнал 2013.  $N\simeq 4$ . – URL: <http://ainsnt.ru/issue/555325.html> (дата обращения 20.03.2020г.)

2. Макаренко А.А., В.С. Моисеева В.С., Степанченко А.Л. Учебное пособие по курсовому проектированию по курсу "Общегеографические карты" / Под общей редакцией А.А. Макаренко– Москва: Изд-во МИИГАиК, 2014. – 55 с.

3. Верещака Т.В., Качаев Г.А. Методическое пособие по использованию топографических карт для оценки экологического состояния территории / Т.В. Верещака, Г.А. Качаев. – Москва: Изд-во МИИГАиК, 2013. – 65 с.

4. Верещака Т.В., Курбатова И.Е. Методическое пособие по курсу «Экологическое картографирование»: лабораторные работы / Т.В. Верещака, И.Е. Курбатова. – Москва: Изд-во МИИГАиК, 2012. – 29 с.

5. Иванов А.Г., Загребин Г.И. Атлас картографических проекций на крупные регионы Российской Федерации: учебно-наглядное издание. / А.Г. Иванов, Г.И. Загребин. – Москва: Изд-во МИИГАиК, 2012. – 19 с.

Список литературы для обучающихся

*Основная:*

1. Белинская Ю.С. Реализация типовых маневров четырехвинтового вертолета / Ю.С. Белинская // Молодежный научно-технический вестник. МГТУ им. Н.Э. Баумана. Электронный журнал. – 2013. – №4. – URL:<http://ainsnt.ru/doc/551872.html> (дата обращения 20.03.2020г.)

2. Гурьянов А. Е. Моделирование управления квадрокоптером / А.Е. Гурьянов // Инженерный вестник. МГТУ им. Н.Э. Баумана. Электрон. журн. 2014 №8. – URL: <http://engsi.ru/doc/723331.html> (дата обращения 20.03.2020г.)

3. Кравцова В.И. Космические снимки и экологические проблемы нашей планеты: книга для детей и их родителей / В.И. Кравцова. – Сканэкс, Москва 2011. – 460 c.

4. Радиолокационные системы воздушной разведки, дешифрирование радиолокационных изображений / Под ред. Л.А. Школьного – Изд-во ВВИА им. проф. Н.Е. Жуковского, 2008. – 530 с.

*Дополнительная:*

1. История географических карт / Б. Ллойд. – Изд-во Центрполиграф, 2006. – 479 с., ISBN: 5-9524-2339-6

2. Иванов А.Г., Загребин Г.И. Атлас картографических проекций на крупные регионы Российской Федерации: учебно-наглядное издание. / А.Г. Иванов, Г.И. Загребин. – Москва: Изд-во МИИГАиК, 2012. – 19 с.

#### Кейс 1. Глобальное позиционирование: найди себя на земном шаре

#### **Описание проблемной ситуации**

Ректор нашего университета решил комплексно благоустроить территорию студенческого городка (расширить пешеходную зону, положить плитку, сделать велодорожки и красивые общественные места). Ректор просит нас определить места, которые требуют благоустройства. Как мы сможем наиболее объективно определить, какие территории требуют благоустройства в первую очередь, а какие во вторую?

Кейс формирует у детей понимание основ ориентирования на местности с использованием как традиционных средств в виде карт, так и современных спутниковых навигационных систем, навигаторов и картографических сервисов; знакомит детей с примерами применения этих систем в жизни и учит основам работы с логгерами для последующего самостоятельного сбора тематических пространственных данных. Решая проблему, обозначенную в кейсе, обучающиеся научатся разбираться в принципах и особенностях работы систем глобального позиционирования. Научатся сами создавать пространственные данные с использованием таких систем. Узнают, какие еще системы используются для определения своего местоположения. Кейс направлен на формирование аналитических способностей в части сбора пространственных данных с помощью систем глобального позиционирования. Ученики научатся пользоваться глобальными навигационными спутниковыми системами (ГНСС) для решения реальных задач. Получат компетенции по использованию ГНСС систем для геоинформационного анализа, а также познакомятся с новыми способами визуализации пространственных данных.

#### **Вопросы к кейсу:**

- 1. Найдите примеры решения этой проблемы в других районах города
- 2. Эффективен ли будет опрос студентов?
- 3. Какие способы будут точны и эффективны?
- 4. Как современные технологии могут помочь?

Исследуйте портал [http://www.stuffn.space.](http://www.stuffn.space/)

- 1. Что вы видите на этом сайте?
- 2. Для чего это используется?
- 3. Как это работает?
- 4. Найдите любой спутник ГЛОНАСС (GLONASS) и GPS (NAVSTAR).
- 5. Ознакомьтесь с характеристиками и орбитой полета.

6. Найдите самый «старый» и самый «молодой» спутник Российской системы ГЛОНАСС.

7. Что будет, если не контролировать околоземное пространство?

8. Может ли ГЛОНАСС помочь в решении нашей проблемы?

**Место кейса в структуре модуля:** ориентирование на местности, сбор данных, геоинформационные системы

Количество учебных часов: 4 часа

**Ход кейса:**

- 1. Введение в проблематику
- 2. Изучение околоземного пространства
- 3. Изучение развития приборов и средств для навигации?
- 4. Знакомство с базовыми принципами работы ГНСС
- 5. Изучение факторов, влияющих на точность
- 6. Знакомство с современными системами навигации
- 7. Изучение примеров применения данных спутниковой навигации

8. Разбор принципа работы и устройства порталов, использующих

## ГЛОНАСС/GPS

9. Планирование решения задачи

10.Создание карты с помощью набора для создания карты интенсивности

11.Изучение устройства логгера

12.Сбор пространственных данных

13.Визуализация

14.Анализ полученного результата и его недостатков

15.Изучение современных систем визуализации пространственных данных

16.Презентация проектов по кейсу

## **Занятие 1.**

**Цель:** изучить основы систем глобального позиционирования. **Что делаем:**  изучаем проблематику, историю, виды и принципы работы глобальных навигационных спутниковых систем, их применение.

**Компетенции:** знание основы работы ГЛОНАСС и факторов, влияющих на сигнал.

**Кол-во часов:** 2 часа

## **Занятие 2.**

**Цель:** узнать принципы применения ГЛОНАСС для позиционирования

# **Что делаем:**

- работаем с логгером
- записываем трек
- визуализируем на карте
- проводим анализ

**Компетенции:** умение работать с логгером, визуализацей навигационных данных на карте, умение работать с веб-ГИС

**Кол-во часов:** 2 часа

**Методы работы с кейсом:** практическая работа с элементами проектной деятельности

## **Минимальный необходимый уровень входных компетенций**

Работа в Microsoft Excel, знание типов пространственных данных, работа в ГИС. **Предполагаемые образовательные результаты обучающихся**

Артефакты: создание собственной карты интенсивности

Формируемые навыки (soft и hard skills):

• понимание основ работы ГЛОНАСС, орбитальных характеристик космических аппаратов;

- умение работать с логгером;
- умение собирать и визуализировать данные на карте;
- пространственное мышление;
- навыки командной работы;
- креативное, структурное и логическое мышление;
- умение поиска и анализа информации;
- навыки выработки и принятия решений.

### **Процедуры и формы выявления образовательного результата**

Презентация и защита проделанной работы, публикация полученной карты интенсивности в интернете. Критериальное оценивание продуктов проектной деятельности, само- и взаимооценка обучающихся.

### **Необходимые расходные материалы и оборудование:**

- компьютер с доступом в интернет
- защищенный планшет или мобильное устройство
- приложение-логгер (NextGIS Logger или аналог)
- геопортал (Geomixer, Arcgis Online или аналог)
- набор для создания карты интенсивности

• программно-аппаратный учебный комплекс «DataScout. Аэросъемка+3DГород»

• программно-аппаратный учебный комплекс для школьников «DataScout. Городской исследователь»

• базовый комплект наглядных пособий и методических материалов «Геоинформатика»

• лазерный гравер, расходные материалы, листы фанеры (при наличии)

### Кейс 2. Создание пространственных данных

### **Описание проблемной ситуации**

Служба освещения нашего студгородка обратилась к нам за помощью в решении проблемы. Одна из задач Службы – мониторинг состояния всех фонарных столбов студгородка. Из-за сокращения финансирования число выездных бригад было уменьшено, что повлекло за собой увеличение нагрузки на оставшихся сотрудников. Есть вероятность, что с освещенностью нашего студгородка могут возникнуть проблемы. В рабочие обязанности выездной бригады входит:

• выход по месту, где есть неисправности фонарей (других данных, кроме адреса о местоположении фонаря нет)

- ремонт фонаря
- заполнение акта о выполненном ремонте в трех экземплярах

Как можно упростить работу бригады, чтобы не нанимать новых сотрудников, и спасти район от темноты?

Решая проблему, обозначенную в кейсе, обучающиеся научатся разбираться в особенностях работы больших систем, содержащих пространственные данные, и создавать непрофессиональные средства по сбору пространственных данных. Кейс направлен на формирование компетенций по самостоятельному сбору геоданных (координатно-привязанной информации).

## **Вопросы к кейсу:**

• Как мы можем помочь в сложившейся ситуации с минимальным вложением сил и средств?

- Как нам могут помочь геоинформационные технологии?
- Где государство уже использует подобные службы?
- Как современные социальные сети формируют сообщества «дата-скаутов»?

**Место кейса в структуре модуля:** ориентирование на местности, сбор данных, геоинформационные системы, визуализация и представление результатов.

Количество учебных часов: 8 часов

## **Ход кейса:**

- 1. Погружение в проблемную ситуацию
- 2. Подробная проработка каждого варианта
- 3. Дискуссия о возможностях краудсорсинга
- 4. Специфика мобильных ГИС
- 5. Принципы представления геоданных в веб-среде
- 6. Определение требований к системе
- 7. Проработка проекта
- 8. Создание системы сбора данных
- 9. Сбор данных
- 10.Анализ полученного результата и недостатков
- 11.Презентация проектов по кейсу

## **Занятие 1.**

**Цель:** изучить особенности Мобильных ГИС-приложений.

### **Что делаем:**

• создаем формы для сбора данных мобильным устройством

• собираем данные на местности

**Компетенции:** умение работать с мобильными ГИС, умение создавать формы для сбора данных.

**Кол-во часов:** 2 часа

## **Занятие 2.**

**Цель:** узнать принципы функционирования и передачи информации в веб-ГИС. **Что делаем:**

• экспортируем и визуализируем данные, собранные мобильным устройством в ГИС

**Компетенции:** умение работать с различными форматами пространственных данных, умение отображать пространственные данные, навык тематической визуализация.

**Кол-во часов:** 3 часа

## **Занятие 3.**

**Цель:** анализ собранных данных.

### **Что делаем:**

• анализируем атрибуты полученных данных

• проводим пространственный анализ

**Компетенции:** умение работать с инструментами пространственного атрибутивного анализа (ГИС-анализ).

**Кол-во часов:** 3 часа

**Методы работы с кейсом:** проектная деятельность.

## **Минимальный необходимый уровень входных компетенций**

Знание принципов работы навигационных спутниковых систем, знание типов пространственных данных, умение работать с логгером, сбор данных и визуализация на карте, работа в ГИС.

## **Предполагаемые образовательные результаты обучающихся**

Артефакты: создание тематической карты на основе самостоятельно собранных данных.

Формируемые навыки (soft и hard skills):

• умение создавать формы тематического сбора пространственных данных для мобильных устройств

- умение собирать тематические данные
- навыки анализа данных в ГИС
- пространственное мышление
- навык командной работы
- структурное и логическое мышление

• поиск и анализ информации

## **Процедуры и формы выявления образовательного результата**

Презентация и защита, проделанной работы, публикация полученного результата в интернете. Критериальное оценивание продуктов проектной деятельности, само- и взаимооценка обучающихся.

## **Необходимые расходные материалы и оборудование**

- компьютер с доступом в интернет
- смартфон
- ПО NextGISMobile или аналог
- ПО NextGIS Formbuilder или аналог
- ПО NextGisWeb или аналог
- ПО QGIS или аналог
- Google, Instagram, Facebook и др.

• программно-аппаратный учебный комплекс «DataScout. Аэросъемка+3DГород»

• программно-аппаратный учебный комплекс для школьников «DataScout. Городской исследователь»

• базовый комплект наглядных пособий и методических материалов «Геоинформатика».